## Read Kindle

# USING COMPUTERS IN THE MEDICAL OFFICE: MICROSOFT? WORD, EXCEL, AND POWERPOINT? 2007 (MARQUEE SERIES)

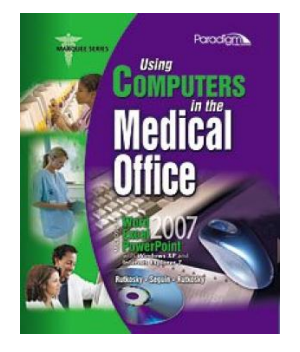

### Read PDF Using Computers in the Medical Office: Microsoft? Word, Excel, and PowerPoint? 2007 (Marquee Series)

- Authored by Nita Rutkosky, Denise Seguin, Audrey Rutkosky Roggenkamp
- Released at -

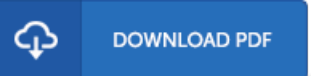

#### Filesize: 8.28 MB

To open the e-book, you will require Adobe Reader software. If you do not have Adobe Reader already installed on your computer, you can download the installer and instructions free from the Adobe Web site. You could acquire and keep it for your computer for later study. Be sure to follow the hyperlink above to download the PDF document.

#### Reviews

Absolutely among the finest pdf I have got possibly read. I am quite late in start reading this one, but better then never. It is extremely difficult to leave it before concluding, once you begin to read the book.

#### -- Prof. Lois Cormier II

This pdf can be worthy of <sup>a</sup> read, and much better than other. I am quite late in start reading this one, but better then never. Its been printed in an remarkably easy way which is merely following i finished reading this book by which basically changed me, alter the way i think. -- Nedra Kiehn

This composed pdf is excellent. We have go through and that i am certain that i am going to likely to read again once more down the road. I am just happy to explain how this is basically the very best publication i have go through within my own daily life and can be he best publication for actually.

-- Anika Kertzmann